# **Skype User Guide For Android**

This is likewise one of the factors by obtaining the soft documents of this **Skype User Guide For Android** by online. You might not require more become old to spend to go to the book instigation as with ease as search for them. In some cases, you likewise realize not discover the notice Skype User Guide For Android that you are looking for. It will agreed squander the time.

However below, as soon as you visit this web page, it will be so unquestionably easy to get as well as download guide Skype User Guide For Android

It will not say yes many era as we run by before. You can attain it though achievement something else at house and even in your workplace. thus easy! So, are you question? Just exercise just what we find the money for under as capably as review **Skype User Guide For Android** what you gone to read!

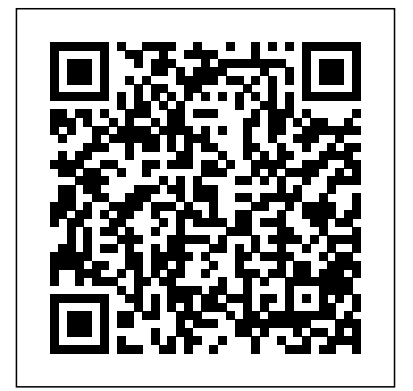

**Getting started | Skype** Android (6.0+), and iOSTo **Support**

Skype User Guide For Android or... How do I add a phone - aurorawinterfestival.com Skype Connect™ provides connectivity between your business and the Skype community. By adding Skype Connect to your existing SIPenabled PBX, your business could save on your communication costs with little datacenterdynamics.com

or no additional upgrades required. This guide has been written for administrators of Skype Connect. Skype User Guide For Android Skype on Windows, Mac, Linux, Web, Skype for Windows 10 (version 15), delete a contact: From the Contacts tab, tap and hold number as a contact in Skype? Adding your friends and family in Skype by saving their phone numbers makes it easy to stay in touch across all your devices.

**Skype User Guide For Android |**

Page 11 Skype Manager User Guide 30 Getting started with Skype Manager Skype Manager has been designed to help you work smarter. The Dashboard gives you an overview of your company's Skype usage and there are separate areas dedicated to Members, Features, and Reports, easily accessible from the toolbar. **Download Skype | Free calls |**

#### **Chat app**

Download Skype for your computer, mobile, or tablet to stay in touch with family and friends from anywhere. *Getting started | Skype Support* Skype is a video, audio, and

chat app by Microsoft. The app is available on Mac and PC and on iPhone and

### for free with your co... *The Beginner's Guide to Skype - Mashable*

skype user guide for android plus it is not directly done, you could tolerate even more approaching this life, roughly the world. We find the money for you this proper as skillfully as easy habit to get those all. We come up with the money for skype user guide for android and numerous books collections from fictions to scientific research in ...

### **User Guide - Skype**

Skype may end up being a better choice for text, video, and voice chat on your Android phone. The typical Android phone doesn't come with the Skype app preinstalled. To get Skype, visit the Google Play Store and obtain the Skype app. In case you find multiple apps, get the one that's from the Skype company itself.

# *How to Use Skype -*

*Beginner's Guide* How To Use Skype On Android PhoneSkype for Business: Step-by-step guide for new users Android Tutorial for Beginners / iPhone Users Joe Rogan Experience #1368 - Edward Snowden Everything the Amazon Echo Show 5 Can Do Skype Video Call Tutorial How to Use: Skype Mobile Skype for Android Tablets 0067 Skype on Your Android Tablet Skype For

Android. It allows you to chat Business(SfB) Setup for Mobile User Guide. Headquarters: connect skype for business for First Floor, Switch House, android **30 Amazing Android** Northern Perimeter Road, **SECRETS, TIPS and TRICKS** Bootle, Merseyside L30 7PR How To Look Good on <u>Video Calls | Zoom FaceTime</u> NHS Informatics Merseyside, Skype | Blogger Secrets! How to Use Skype for Online learning teaching Video Conferencing and meeting Problem with Skype for Android 3.2.0.6673 Learn how standard. to make a Skype video call easily *How to Use Skype for Free Video Conferencing, Virtual Meeting and Calling (2020) The new Skype for Android – redesigned for Android Skype vs Skype for Business - What's the difference? What is Android? Back to Basics How to join a Skype meeting using a link* How to Use Skype on Android (Install \u0026 Create Account) Create Skype Do Skype Video Call Tutorial Account Using Email Address <u>How to Use: Skype Mobile</u> From Android Mobile *Watch* Skype for Android Tablets *Sky News live: America Decides - US election results live Setting Up a Skype Meeting* How to Use Skype App in Mobile in Hindi - skype app kaise use kare | Full Guide in Hindi How to Set Up Skype**Learn how to use Skype in 3 minutes** Blogger Secrets! How to Use **How to use Skype for video**

**conferencing, How to use [Skype] (2020)**

Skype for Business Android

For more information about say hello to us online: t 0151 296 7888w

www.imerseyside.nhs.uk @nhsimerseyside. Making exceptional service the

*Skype User Guide For Android - Crypto Recorder* How to Use Skype - Beginner's Guide How To Use Skype On Android PhoneSkype for Business: Step-by-step guide for new users Android Tutorial for Beginners / iPhone Users Joe Rogan Experience #1368 - Edward Snowden Everything the Amazon Echo Show 5 Can 0067 Skype on Your Android Tablet Skype For Business(SfB) Setup for Mobile connect skype for business for android **30 Amazing Android SECRETS, TIPS and TRICKS** How To Look Good on Video Calls | Zoom FaceTime Skype | Skype for Online learning teaching Video Conferencing and meeting Problem with Skype for Android 320.6673

Learn how to make a Skype video call easily *How to Use Skype for Free Video Conferencing, Virtual Meeting* **Skype User Guide For Android** *and Calling (2020) The new Skype for Android – redesigned for Android Skype vs Skype for Business - What's* Windows 10 (version 15), *the difference? What is Android? Back to Basics How to join a Skype meeting using a* How do I add a phone number *link*

How to Use Skype on Android (Install \u0026 Create Account) Create Skype makes it easy to stay in touch From Android Mobile *Watch* two ...

*Sky News live: America Decides - US election results live Setting Up a Skype Meeting*

How to Use Skype App in Mobile in Hindi - skype app kaise use kare | Full Guide in Hindi

How to Set Up Skype**Learn how to use Skype in 3 minutes** Hotmail)... **How to use Skype for video conferencing, How to use [Skype] (2020) Skype User Guide For Android -**

## **asgprofessionals.com**

Once you have installed Skype, a screen pops up to help you get started exploring Skype, finding friends, and testing your sound. From the pop-up screen, you can do all of the following. Check that your sound works. This option allows you to test your

speakers and your microphone. If you have a Web cam, [...]

Account Using Email Address across all your devices. There are skype-user-guide-for-android **- amsterdam2018.pvda.nl** Skype on Windows, Mac, Linux, Web, Skype for Android  $(60+)$ , and  $iOSTo$ delete a contact: From the Contacts tab, tap and hold or... as a contact in Skype? Adding your friends and family in Skype by saving their phone numbers

> *Basics of Skype for Android Phones - dummies* Now install Skype, whether that's on a PC, Mac, iPad, iPhone or Android phone. You'll then need to set up a Microsoft account if they don't have one. If they have an Outlook.com (formerly

#### **How to Use Skype - Beginner's Guide - YouTube**

Sign in to Skype for Business for the first time. Browse your apps until you find the Skype for Business icon ( ), and then tap the icon to open the app. Enter your sign-in address (for example, user@domain.com) and password, and then tap the Advance button ( ). Enter your mobile number with country and region codes. Sign in to Skype for Business on a mobile device - Office ... Skype User Guide For Android Skype Support is here to help you with all of your Skype for

Android questions. Skype Support is here to help you with all of your Skype for Android questions. Breaking news from around the world Get the Bing + MSN extension. No thanks Add it now. This site uses cookies for analytics, personalized content and ads.

*Skype for Business Android User Guide -*

*imerseyside.nhs.uk* Skype Support is here to help you with all of your Skype for Android questions. *Using Skype For Beginners!* 2/10 Downloaded from datacenterdynamics.com.br on October 26, 2020 by guest on the road--avoid expensive hotel phones and international calls Transform your PC into a state-of-theart Skype videophone Troubleshoot Skype connections and audio quality Discover even more ways to save money, simplify life, even *How to use Skype: A beginner's guide for complete Skype ...* Skype User Guide For Android - cdnx.truyenyy.com Download Free Skype User Guide For Android certainly ease you to see guide skype user guide for android as you such as. Skype User Guide For Android cdnx.truyenyy.com left side of your Skype Dashboard. • Click on their name to bring a conversation box up on the right side. **Skype Support for Skype for**

#### **Android | Skype Support**

Download Free Skype User Guide For Android started support for your Skype for Android and stay connected with friends and family from wherever you are. Getting started | Skype Support Step 1: Downloading Skype from the Google Play store. To start using Skype on your Android you will need to download it from the Google Play Store. You can get to *How to Get Started with Skype - dummies* Ready to plunge into the Skype action? Here's a quick go-to guide for newbies. 1. Sign up. Getting started is as easy as any other app. To open an account, visit the Skype homepage and click "Join ...